# Министерство науки и высшего образования Российской Федерации федеральное государственное бюджетное образовательное учреждение высшего образования «Санкт-Петербургский государственный университет промышленных технологий и дизайна» (СПбГУПТД)

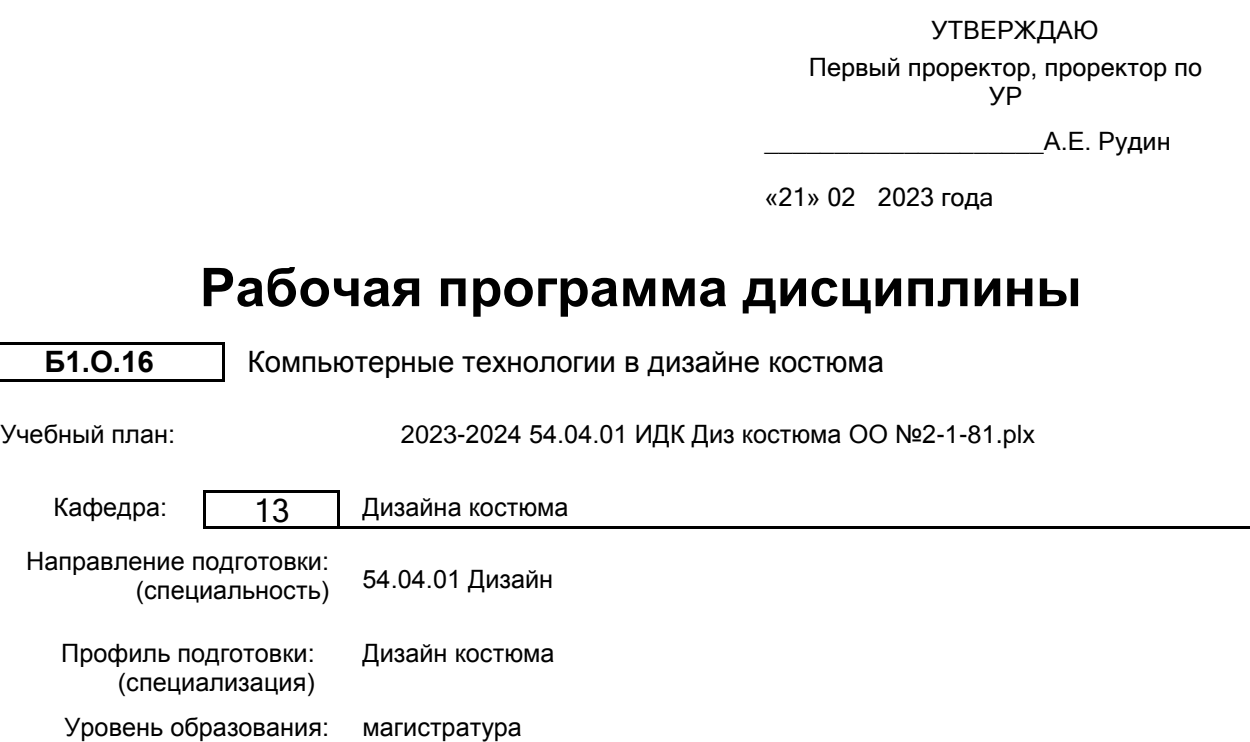

## **План учебного процесса**

Форма обучения: очная

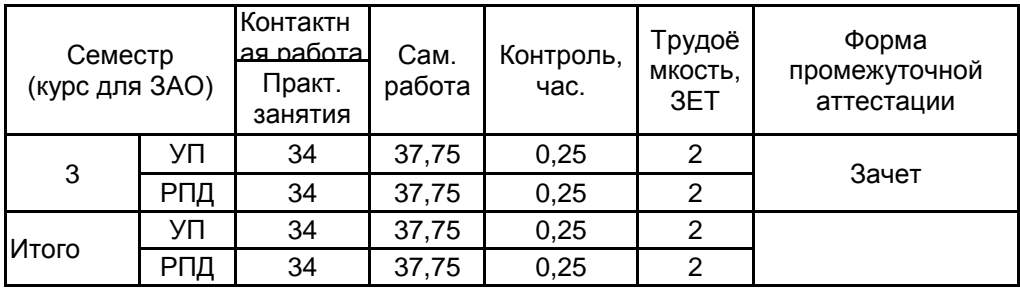

Рабочая программа дисциплины составлена в соответствии с федеральным государственным образовательным стандартом высшего образования по направлению подготовки 54.04.01 Дизайн, утверждённым приказом Минобрнауки России от 13.08.2020 г. № 1004

Составитель (и): кандидат философских наук, Доцент и поставление по подделения с подделжать по подделжна

Валерьевна

От кафедры составителя: Заведующий кафедрой дизайна костюма

 $\_$  ,  $\_$  ,  $\_$  ,  $\_$  ,  $\_$  ,  $\_$  ,  $\_$  ,  $\_$  ,  $\_$  ,  $\_$  ,  $\_$  ,  $\_$  ,  $\_$  ,  $\_$  ,  $\_$  ,  $\_$  ,  $\_$  ,  $\_$  ,  $\_$  ,  $\_$  ,  $\_$  ,  $\_$  ,  $\_$  ,  $\_$  ,  $\_$  ,  $\_$  ,  $\_$  ,  $\_$  ,  $\_$  ,  $\_$  ,  $\_$  ,  $\_$  ,  $\_$  ,  $\_$  ,  $\_$  ,  $\_$  ,  $\_$  ,

От выпускающей кафедры: Заведующий кафедрой

\_\_\_\_\_\_\_\_\_\_\_\_\_\_\_\_\_\_\_\_ Сафронова Ирина Николаевна

\_\_\_\_\_\_\_\_\_\_\_\_\_\_\_\_\_\_\_\_ Сафронова Ирина Николаевна

Методический отдел:

### **1 ВВЕДЕНИЕ К РАБОЧЕЙ ПРОГРАММЕ ДИСЦИПЛИНЫ**

**1.1 Цель дисциплины:** формирование творческого мышления обучающегося на основе методов и средств создания фирменного стиля как художественного образа.

### **1.2 Задачи дисциплины:**

- овладение техникой эскизирования элементов фирменного стиля с применением средств компьютерной графики;

- создание визуальных образов с рекламными функциями;

**1.3 Требования к предварительной подготовке обучающегося:**

Предварительная подготовка предполагает создание основы для формирования компетенций, указанных в п. 2, при изучении дисциплин:

Информационные технологии в дизайне костюма

### **2 КОМПЕТЕНЦИИ ОБУЧАЮЩЕГОСЯ, ФОРМИРУЕМЫЕ В РЕЗУЛЬТАТЕ ОСВОЕНИЯ ДИСЦИПЛИНЫ**

**ПК-3: Способен осуществлять свободное владение графически выразительными приёмами, раскрывать понимание художественно-творческих задач, визуализировать модные образы.**

**Знать:** возможности компьютерных технологий применительно к современному дизайну костюма.

**Уметь:** использовать пакеты графических программ и методы компьютерного проектирования для решения художественно-творческих задач.

**Владеть:** приёмами компьютерной графики при изображении фигуры человека, форм костюма, деталей и элементов одежды.

### **3 РЕЗУЛЬТАТЫ ОБУЧЕНИЯ ПО ДИСЦИПЛИНЕ**

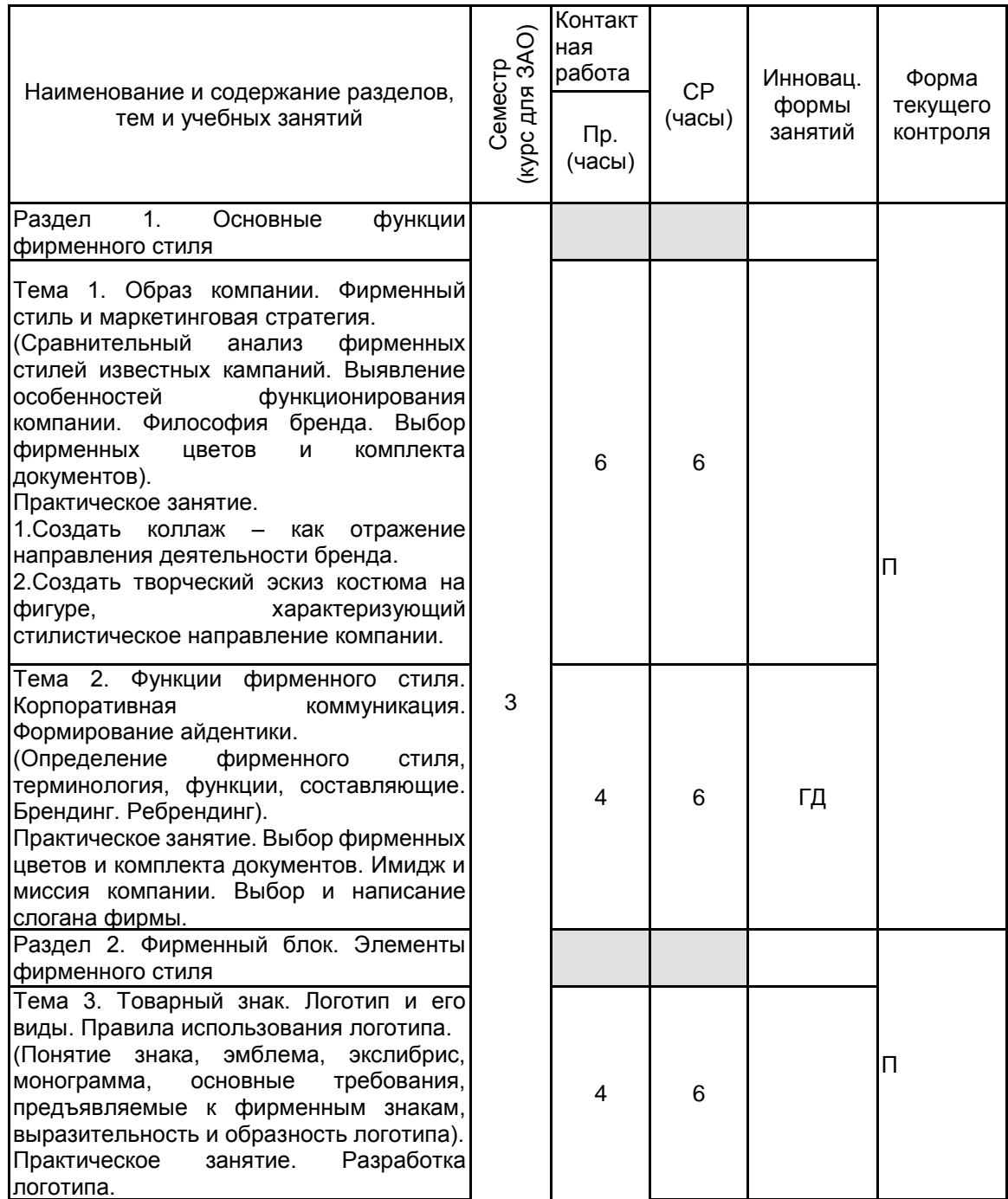

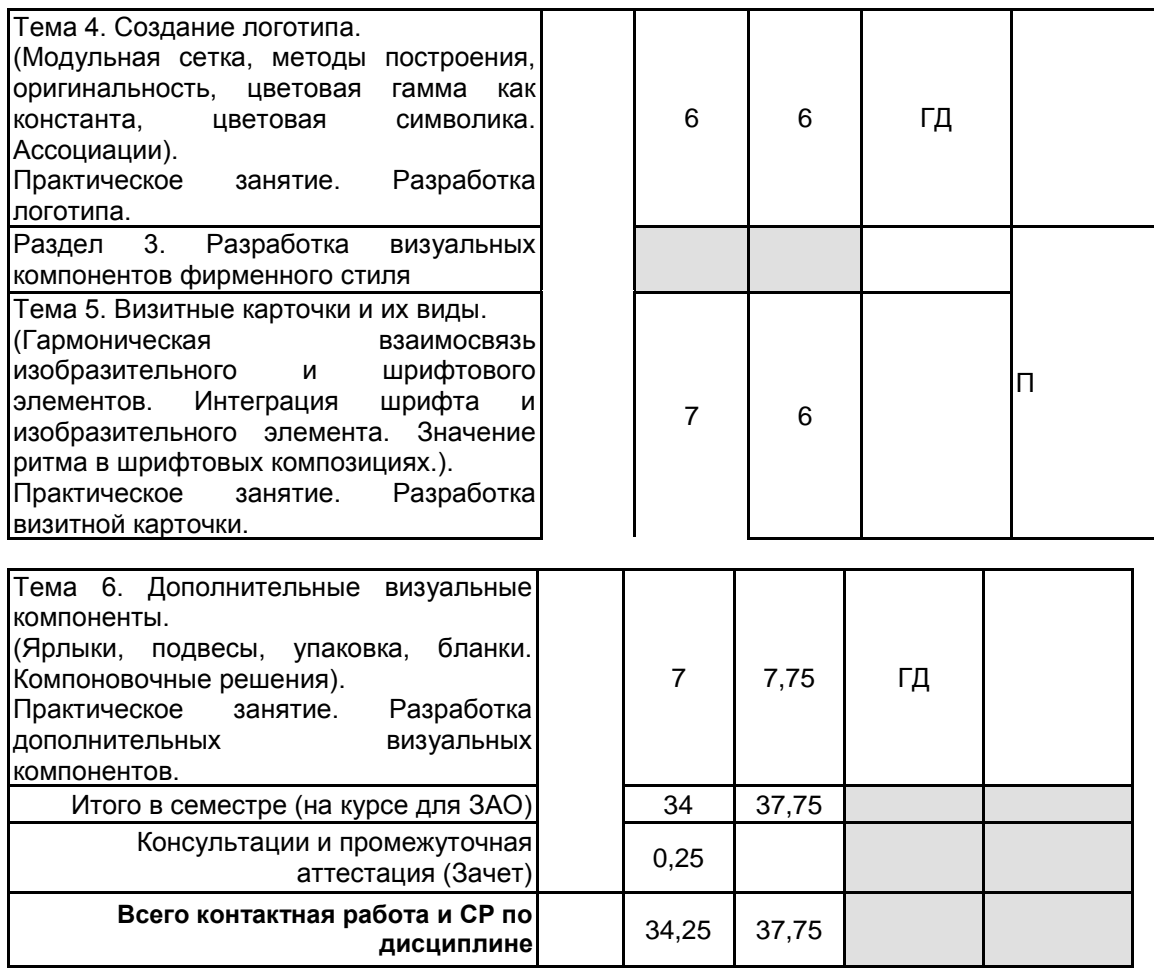

# **4 КУРСОВОЕ ПРОЕКТИРОВАНИЕ**

Курсовое проектирование учебным планом не предусмотрено

## **5. ФОНД ОЦЕНОЧНЫХ СРЕДСТВ ДЛЯ ПРОВЕДЕНИЯ ПРОМЕЖУТОЧНОЙ АТТЕСТАЦИИ**

### **5.1 Описание показателей, критериев и системы оценивания результатов обучения 5.1.1 Показатели оценивания**

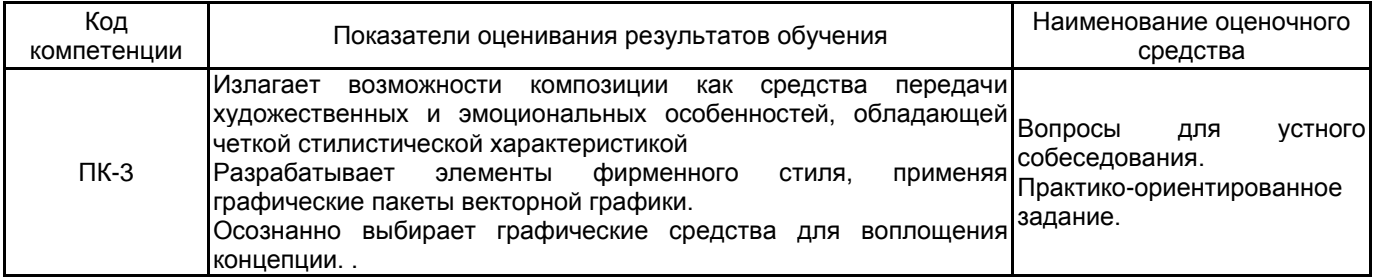

### **5.1.2 Система и критерии оценивания**

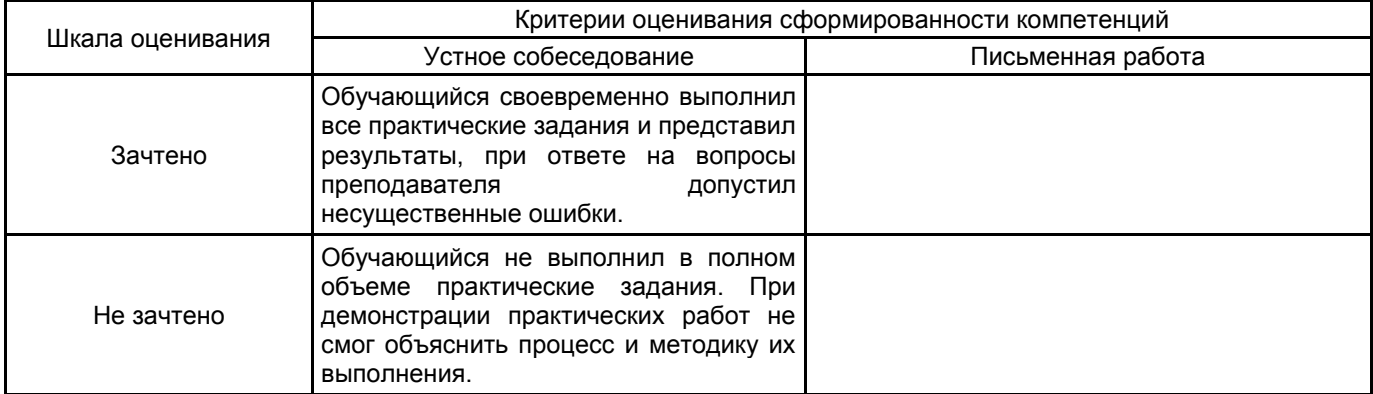

# **5.2 Типовые контрольные задания или иные материалы, необходимые для оценки знаний, умений, навыков и (или) опыта деятельности**

### **5.2.1 Перечень контрольных вопросов**

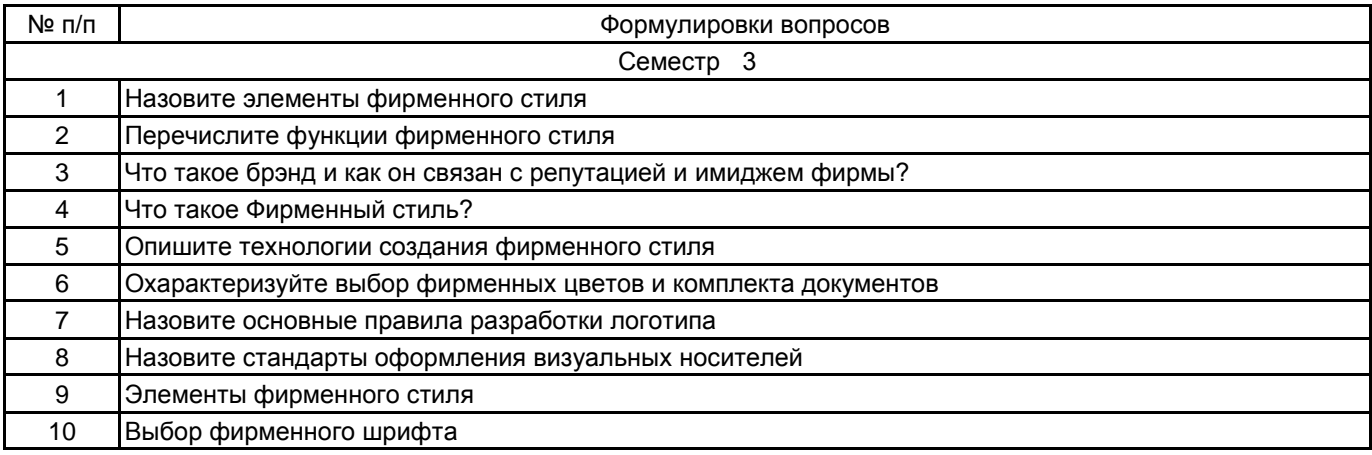

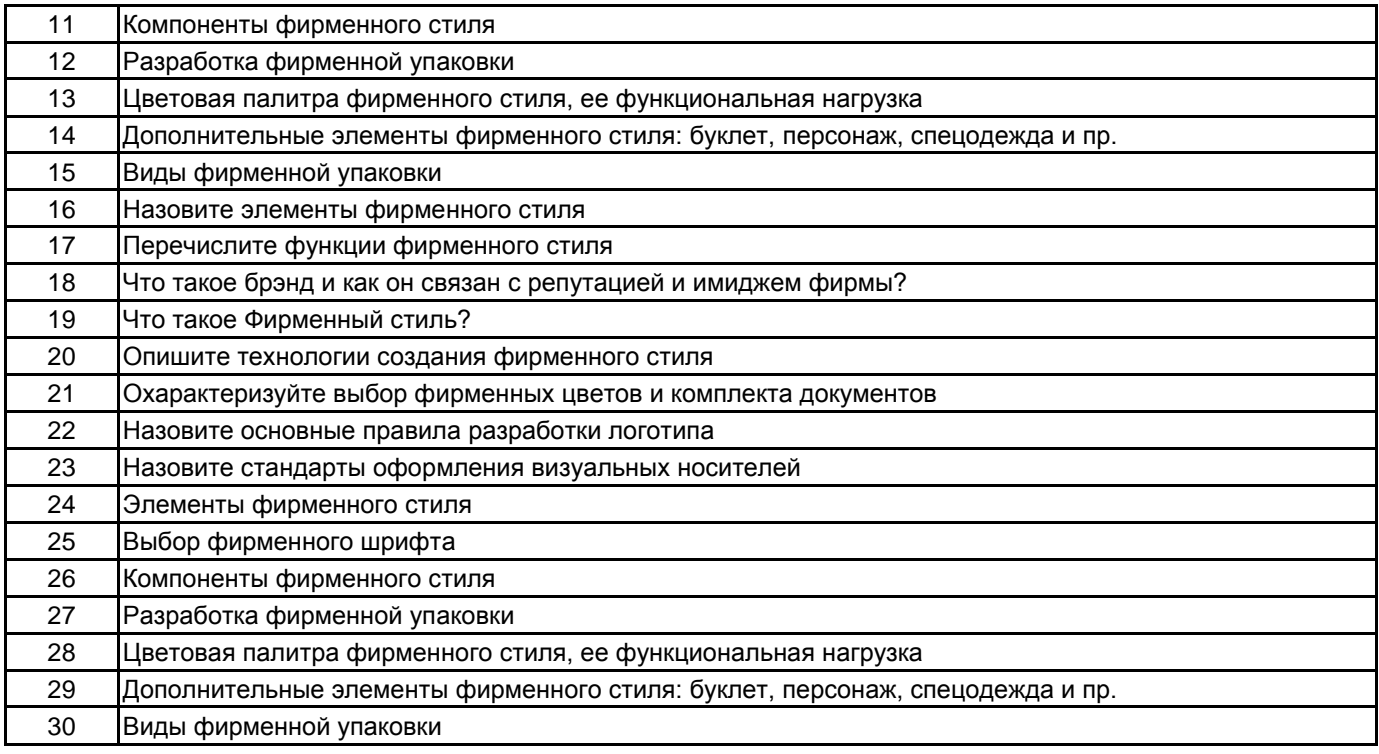

## **5.2.2 Типовые тестовые задания**

Не предусмотрены

### **5.2.3 Типовые практико-ориентированные задания (задачи, кейсы)**

Тема 1. Создать коллаж – как отражение направления деятельности бренда. Создать творческий эскиз костюма на фигуре, характеризующий стилистическое направление компании

- Тема 2. Выбор и написание слогана фирмы
- Тема 3. Разработка логотипа
- Тема 4. Разработка логотипа

Тема 5. Разработка визитной карточки

Тема 6. Разработка дополнительных визуальных компонентов

### **5.3 Методические материалы, определяющие процедуры оценивания знаний, умений, владений (навыков и (или) практического опыта деятельности)**

### **5.3.1 Условия допуска обучающегося к промежуточной аттестации и порядок ликвидации академической задолженности**

Проведение промежуточной аттестации регламентировано локальным нормативным актом СПбГУПТД «Положение о проведении текущего контроля успеваемости и промежуточной аттестации обучающихся»

## **5.3.2 Форма проведения промежуточной аттестации по дисциплине**

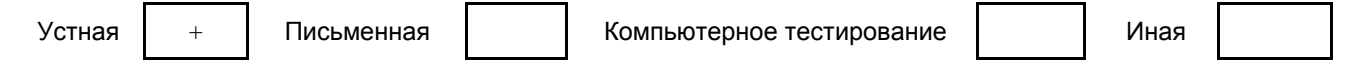

### **5.3.3 Особенности проведения промежуточной аттестации по дисциплине**

Промежуточная аттестация по дисциплине осуществляется по факту представления всех выполненных заданий и собеседования (ответы на вопросы).

### **6. УЧЕБНО-МЕТОДИЧЕСКОЕ И ИНФОРМАЦИОННОЕ ОБЕСПЕЧЕНИЕ ДИСЦИПЛИНЫ**

### **6.1 Учебная литература**

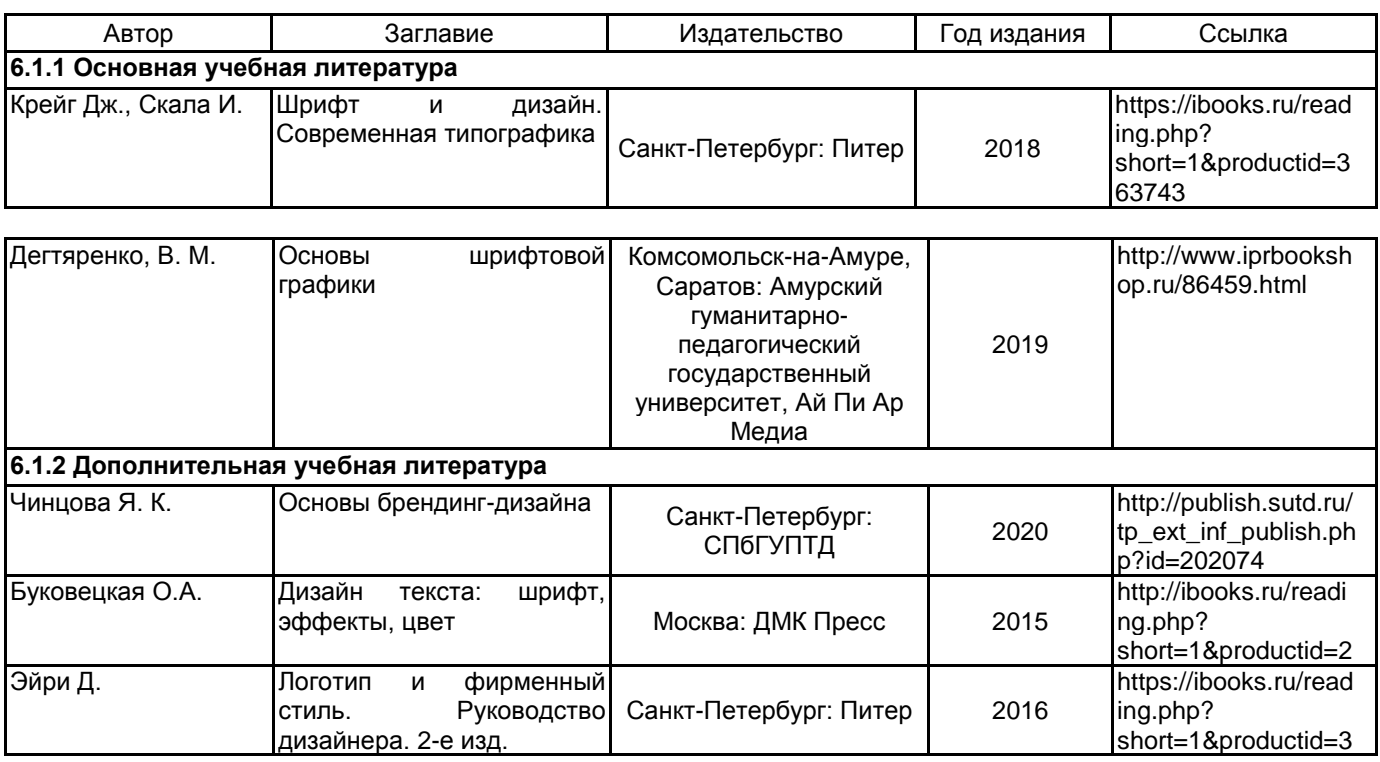

#### <sup>63746</sup> **6.2 Перечень профессиональных баз данных и информационно-справочных систем**

Портал Росстандарта по стандартизации [Электронный ресурс]. URL: http://standard.gost.ru/wps/portal/ Электронно-библиотечная система IPRbooks [Электронный ресурс]. URL: http://www.iprbookshop.ru/ Электронная библиотека учебных изданий СПбГУПТД [Электронный ресурс]. URL: http://publish.sutd.ru/ Информационная система «Единое окно доступа к образовательным ресурсам» [Электронный ресурс].

URL: http://window.edu.ru/

Информационная справочная система «Электронный центр справки и обучения Microsoft Office» [Электронный ресурс]. URL: https://support.office.com/ru-RU)

Обучение и поддержка для Adobe Photoshop [Электронный ресурс], URL: https://helpx.adobe.com/ru/support/photoshop.html?promoid=5NHJ8FD2&mv=other

Обучение и поддержка для Adobe Illustrator [Электронный ресурс], URL: https://helpx.adobe.com/ru/support/illustrator.html?promoid=YSYYG8WM&mv=other

Corel Corporation - Россия [Электронный ресурс], URL: https://www.corel.com/ru/

### **6.3 Перечень лицензионного и свободно распространяемого программного обеспечения**

Microsoft Windows

CorelDraw Graphics Suite X7

Adobe Illustrator

Adobe Photoshop

**6.4 Описание материально-технической базы, необходимой для осуществления образовательного процесса по дисциплине**

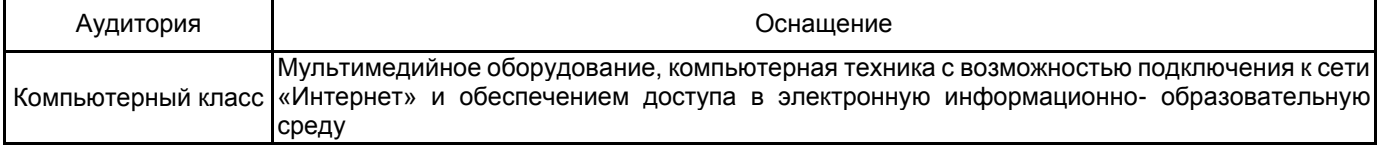